#### **МойСклад**

## Закон 54-ФЗ об онлайн-кассах. Как выжить интернет-магазину?

Денис Донченко

#### Новый 54-ФЗ

- Все кассы должны отчитываться о продажах в онлайне
- Чеки в электронном виде отправляются в ФНС через оператора фискальных данных (ОФД)
- ЭКЛЗ теперь называется фискальным накопителем  $(\Phi H)$
- На чеке печатается QR-код с ссылкой для проверки
- По желанию покупателя вы обязаны отправить ему чек в электронном виде
- Новые фискальные документы

#### Для чего? Собираемость налогов

- Бизнес становится более прозрачным для ФНС
	- Маркировка: рынок меховых изделий обелился в 13 раз
	- Введение ЕГАИС сбор акцизов в Сев. Осетии вырос в 9 раз
- Проверки будут менее затратными

- Покупатели смогут проверять чеки при помощи мобильного приложения – народный контроль
- В перспективе ФНС научится работать с Big Data, которую можно использовать для целевых проверок

#### Народный контроль

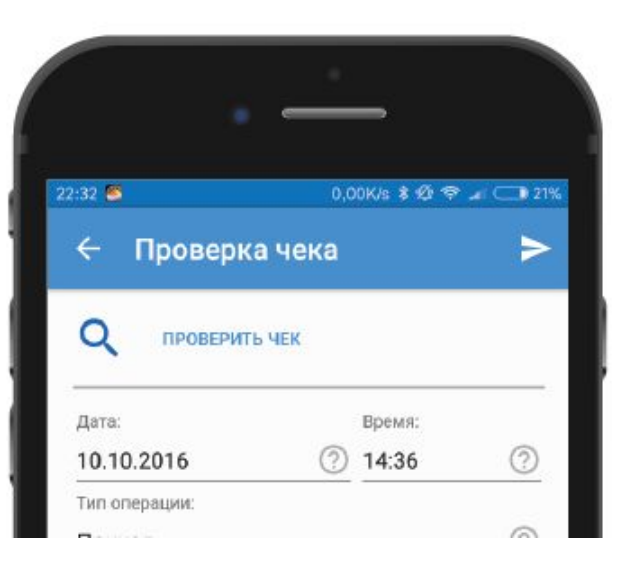

#### МОБИЛЬНОЕ ПРИЛОЖЕНИЕ ДЛЯ ПОКУПАТЕЛЯ

#### ПРОВЕРЬ ЧЕК СРАЗУ ПОСЛЕ ПОКУПКИ!

Приложение позволит получать и хранить чеки в электронном виде, а также проверить их легальность, добросовестность продавца, или сообщить о нарушении

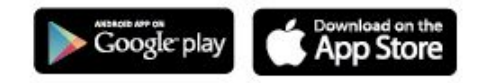

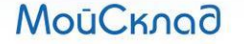

#### Ответственность и штрафы

- Нет кассы, торгуете «мимо кассы»:
	- Для должностных лиц: от ¼ до ½ суммы расчета, не менее 10 тыс. рублей
	- Для юрлиц: от ¾ до полной суммы, не меньше 30 тыс. рублей
	- Если поймали повторно или сумма расчета более 1 млн рублей : приостановление деятельности до 90 суток
- Старая касса или несоблюдение нового порядка:
	- Для должностных лиц: до 3 тыс. рублей
	- Для юрлиц: до 10 тыс. рублей
- Не отправили чек покупателю на email или телефон:
	- Штраф до 10 тыс. рублей

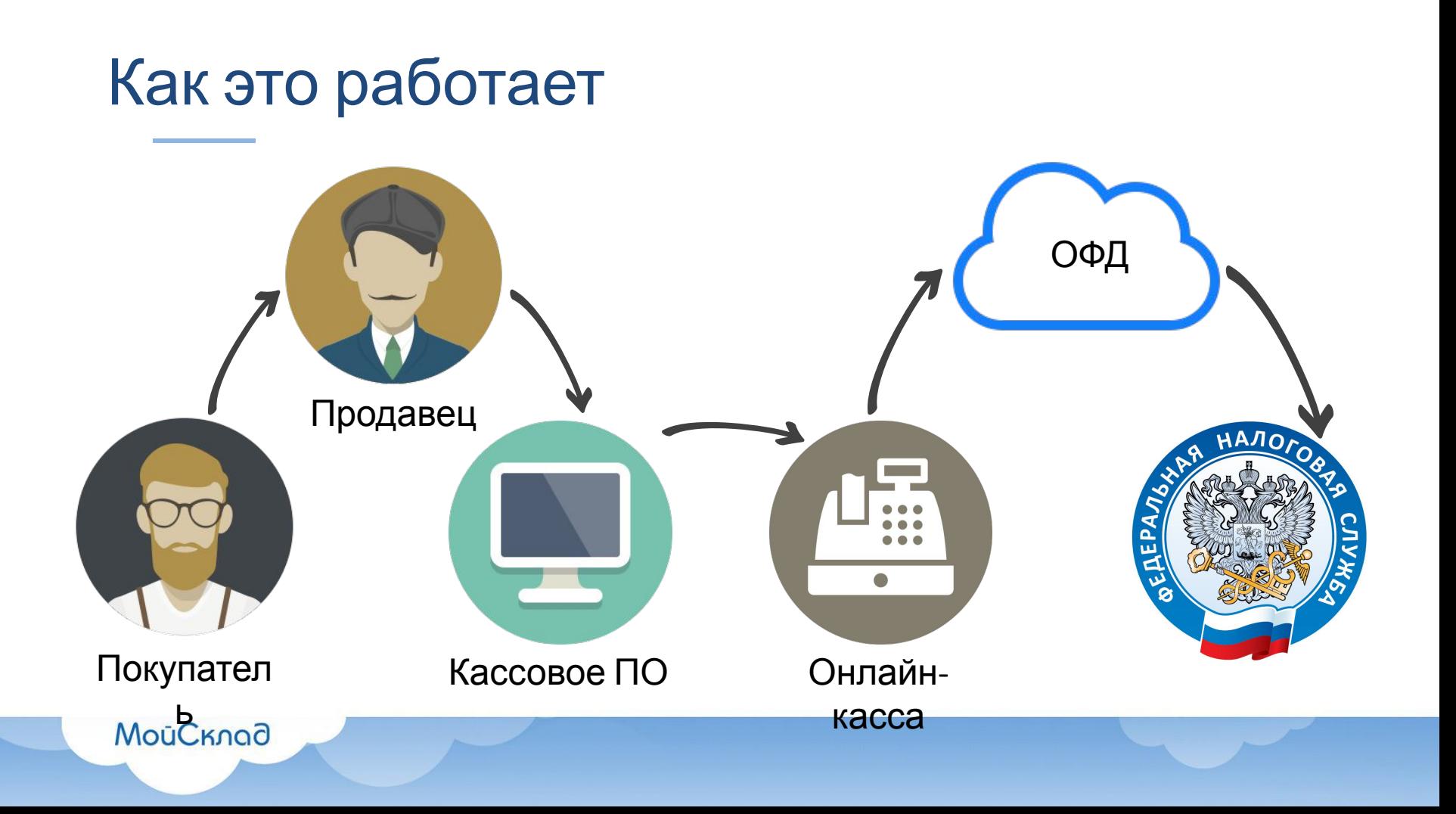

#### Этапы внедрения

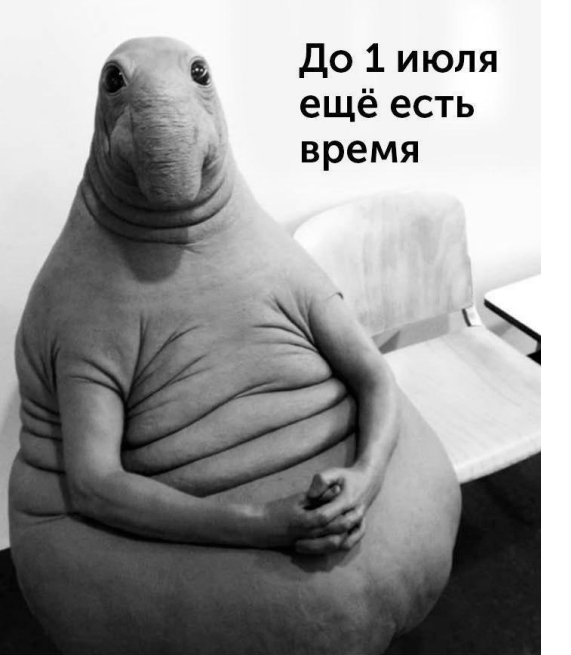

- С 1 февраля 2017: поставить на учет можно только новую кассу
- 1 июля 2017: нужно обновить и перерегистрировать все старые кассы (всего 1 млн 200 тыс. касс)
	- 1 июля 2018: на использование ККТ переходит ЕНВД и патент (еще 1 млн 800 тыс.)
- 1 июля 2018: электронные бланки строгой отчетности

#### Новые фискальные документы

- Отчет об открытии смены
- Отчет о текущем состоянии расчетов
- Отчет о закрытии смены (не Z-отчет)
- Кассовый чек / Приход
- Кассовый чек / Возврат прихода
- Чек коррекции

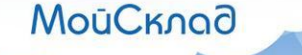

#### Кассовый чек

- По запросу чек нужно отправить на мобильный или email
- Теперь в чеке должны быть
	- наименования товаров
	- суммы по позициям после всех скидок и наценок
	- ставки и суммы НДС по позициям
	- номер телефона или email
	- QR-код
- Использовать автономные кассы становится неудобно
- Кассовая программа становится обязательной «де-факто»

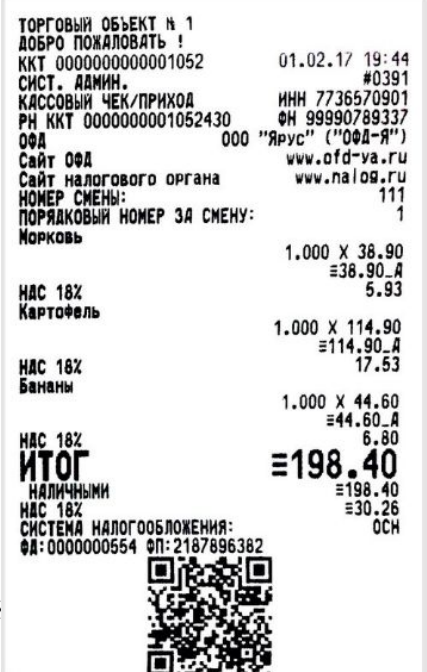

#### Есть ли что-то хорошее?

- Кассу можно ставить на учет удаленно, с помощью квалифицированной электронной подписи (КЭП)
- Обслуживание у ЦТО становится необязательным (но нужно подключаться к ОФД)
- Отменяются формы КМ-1 КМ-9, Z-отчеты
- Малый бизнес (УСН, ЕНВД, патент) сможет менять ФН каждые 36 месяцев (сейчас ЭКЛЗ – 13 месяцев)

#### Что есть сейчас?

- ФНС уже зарегистрировала в реестрах
	- 63 модели контрольно-кассовой техники www.nalog.ru/rn77/related\_activities/registries/reestrkkt/
	- 5 операторов фискальных данных www.nalog.ru/rn77/related\_activities/registries/fiscaloperators/
	- 1 фискальный накопитель
- Зарегистрировано более 45 000 тыс касс (на 8 февраля 2017)

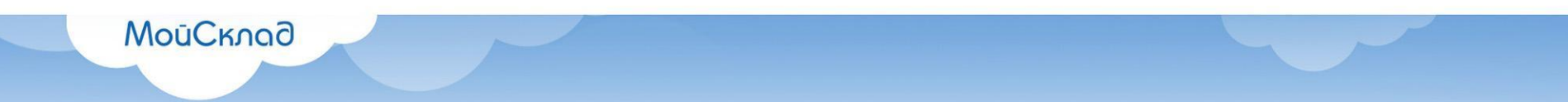

#### Что меняется для интернет-магазинов?

- 1. Расчеты в интернет с использованием **ЭСП** (электронных средств платежа, включая Яндекс. Деньги и банковские карты) подпадают под закон о применении ККТ
- 2. При офлайн-расчетах чек должен быть распечатан и выдан лицом, осуществляющим расчет
- 3. Чек формируется в момент расчета

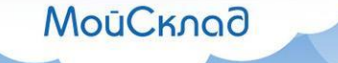

#### Что меняется для интернет-магазинов?

- 4. Интернет-магазины могут не печатать бумажные чеки при оплате онлайн ЭСП
- 5. Электронный чек должен включать все реквизиты чека, включая фискальный признак
- 6. Электронный чек нужно выслать на email покупателя в момент совершения платежа

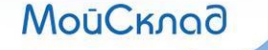

#### Что понадобится?

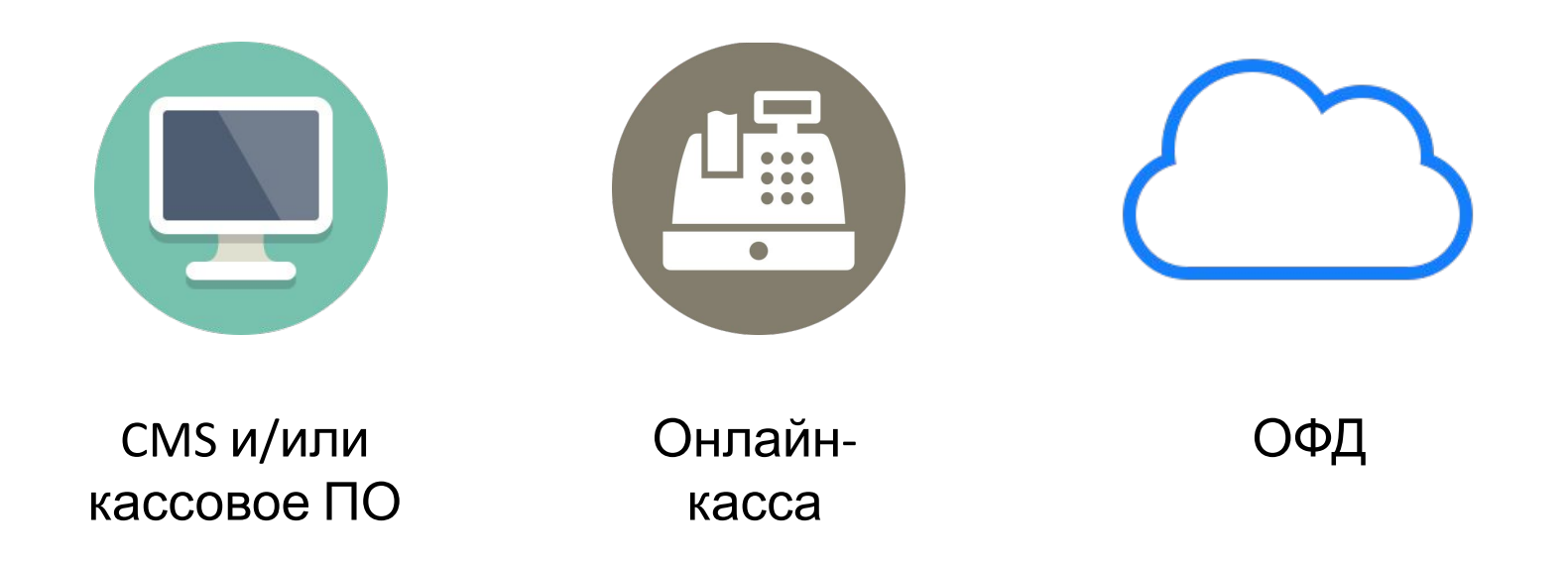

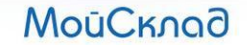

#### Пошаговая инструкция

- Модернизируем ККТ или покупаем новую
- Подключаемся к ОФД

- Получаем КЭП (не обязательно)
- Регистрируем в налоговой новую кассу
- Обновляем или устанавливаем кассовую программу

#### Как работать интернет-магазину?

Вариант 1: использовать для отправки чеков комбинацию «кассовая программа + фискальный регистратор»:

- •Заказы поступают из интернет-магазина на обработку в кассовую программу
- •Пример: интеграция CMS (1С-Битрикс) и МойСклад

+ *Отлично закрывает сценарий <sup>с</sup> приемом оплат <sup>в</sup> ПВЗ* — *Некоторые сложности, если много онлайнплатежей*

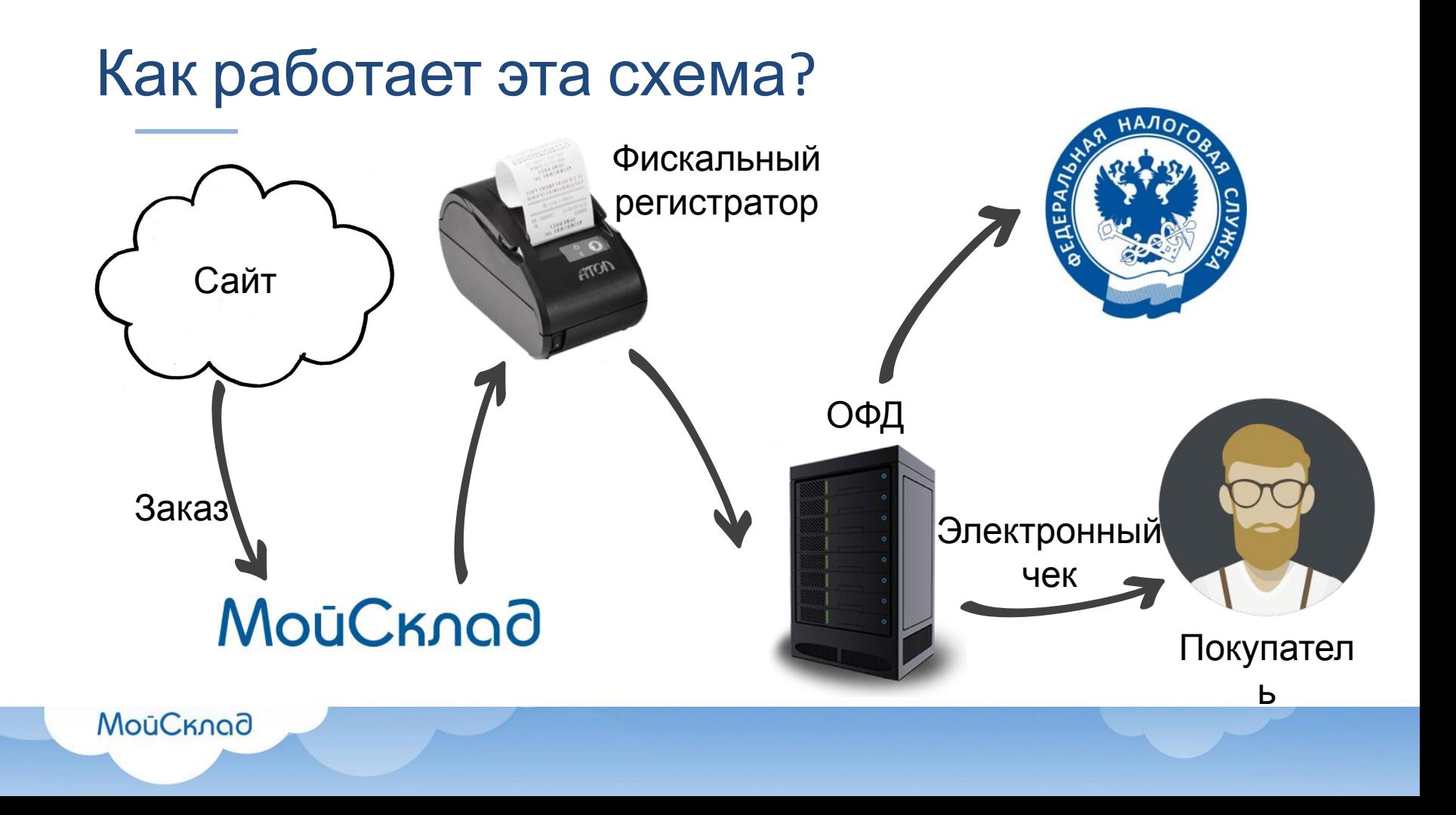

### Как работать интернет-магазину?

- Вариант 2: подключить к CMS специальную интернет-кассу
- •Это кассы без печати бумажного чека;
- •Доступные решения: сервис «касса в аренду» АТОЛ Онлайн.

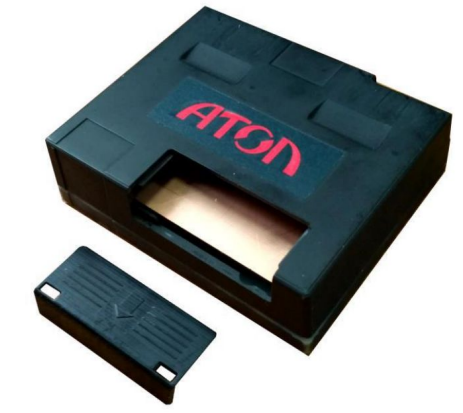

- *+ Высокий уровень доступности (как хостинг)*
- *— Для приема оплат <sup>в</sup> ПВЗ или курьером еще одна касса*

#### Как работать интернет-магазину?

- Вариант 3: отключить онлайн-платежи и переложить обязанность использования ККТ на платежных агентов
- •Курьерские службы
- •Пункты выдачи заказов

- *+ Не надо использовать ККТ*
- *— Риск потери клиентов, привыкших платить онлайн*

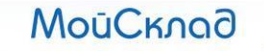

## Сколько стоит переход? 20 тыс. р. и выше

- Новая ККТ (или модернизация) = от 18 тыс. (или 8-14 тыс.)
- Подключение к ОФД: 3 000 руб. в год/касса
- КЭП: 1 000 руб. в год (для регистрации в налоговой онлайн)

- + Кассовое ПО (для управления номенклатурой)
- + Услуги ЦТО, вебстудии (установка, настройка, ремонт, замена)

*— Законопроектом предусмотрен вычет для ИП с ЕНВД и Патентом до 18 тыс. руб. на каждое торговое место (с 2018* 

#### Что должна уметь кассовая программа?

- Новые модели фискальных регистраторов, новые протоколы обмена данными
- В чеке должны быть суммы по позициям после всех скидок, а также ставки и суммы НДС
- Новые виды фискальных документов, в том числе чек коррекции
- Ввод email или телефона покупателя при продаже<br>MouCknoa

#### МойСклад – облачный сервис управления торговлей

- На рынке с начала 2008
- Более 800 тыс. пользователей
- Автоматизация торговых точек
- Бэк-офис
	- Продажи и закупки
	- Складской учет
	- Заказы
	- Финансы
	- Аналитика

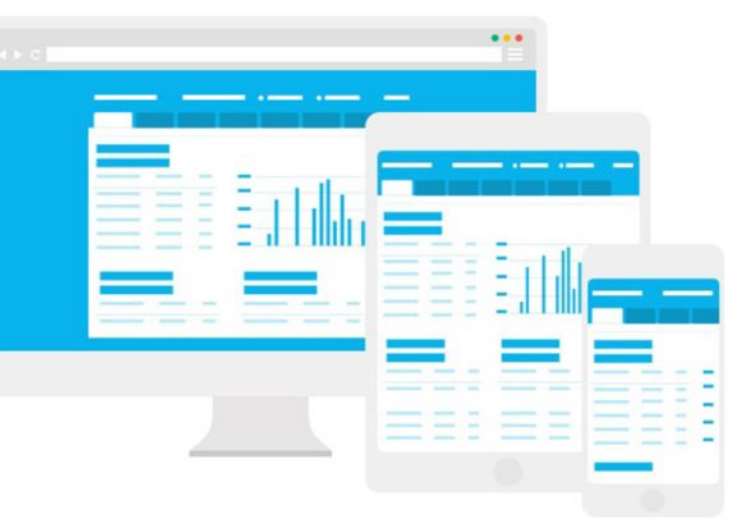

## МойСклад. Для кассира и для владельца

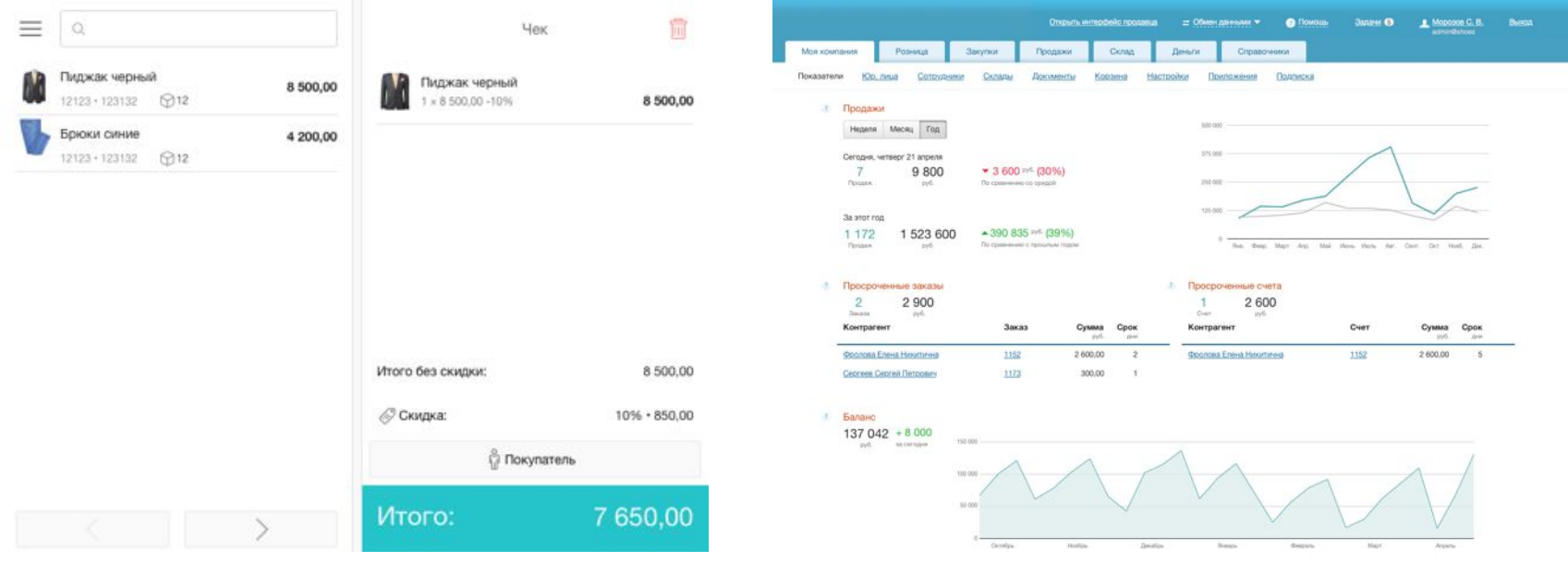

## МойСклад. Точка продаж

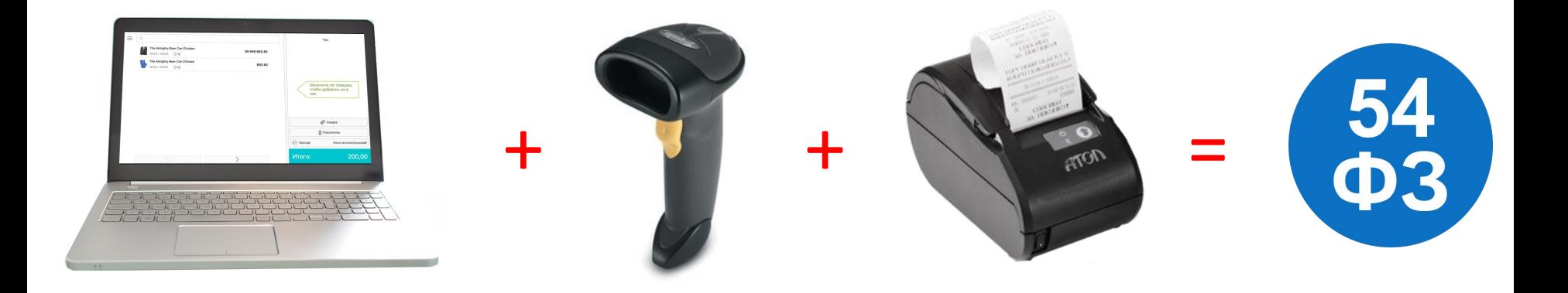

#### МойСклад как бэк-офис

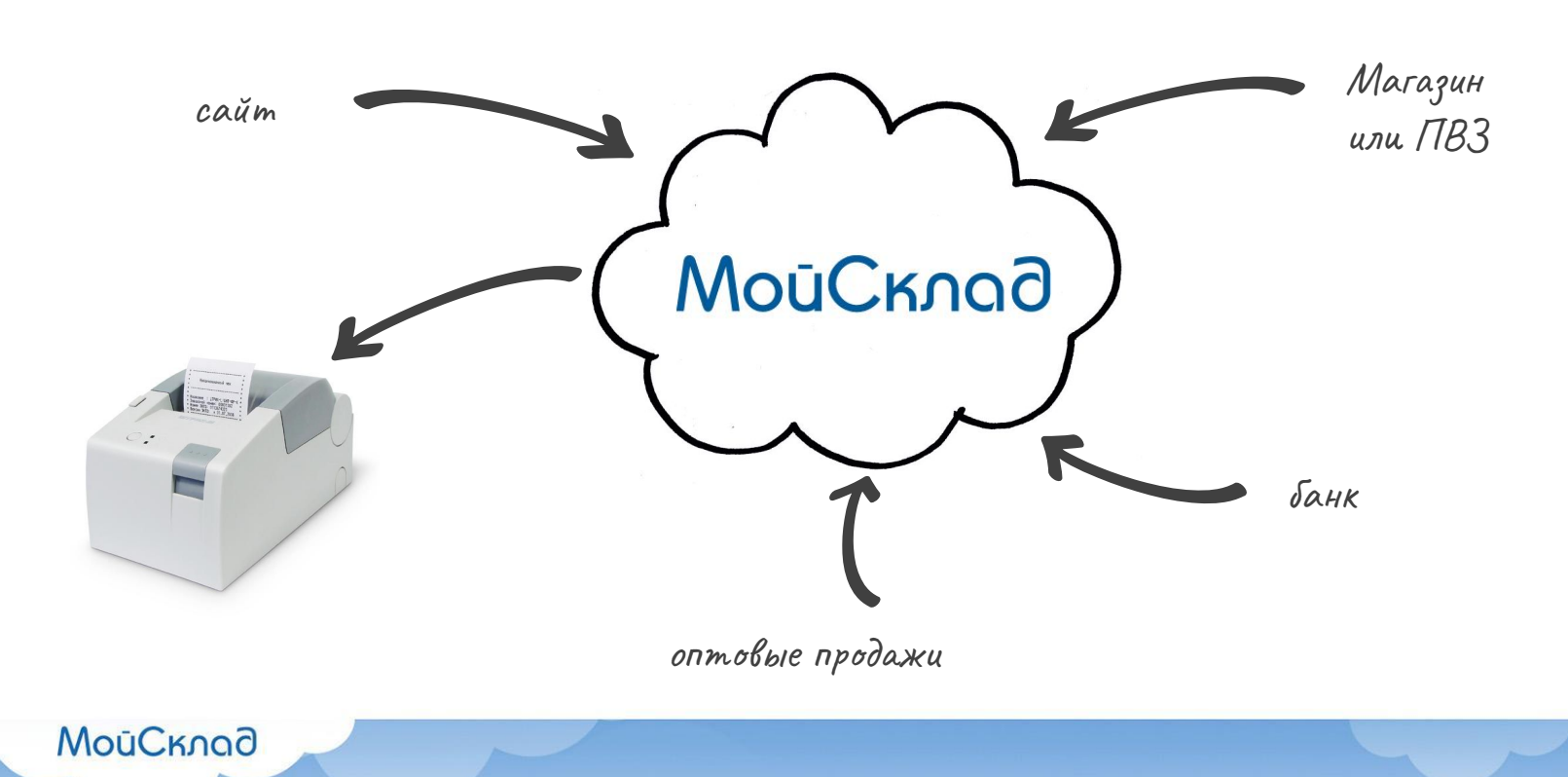

#### Управление номенклатурой

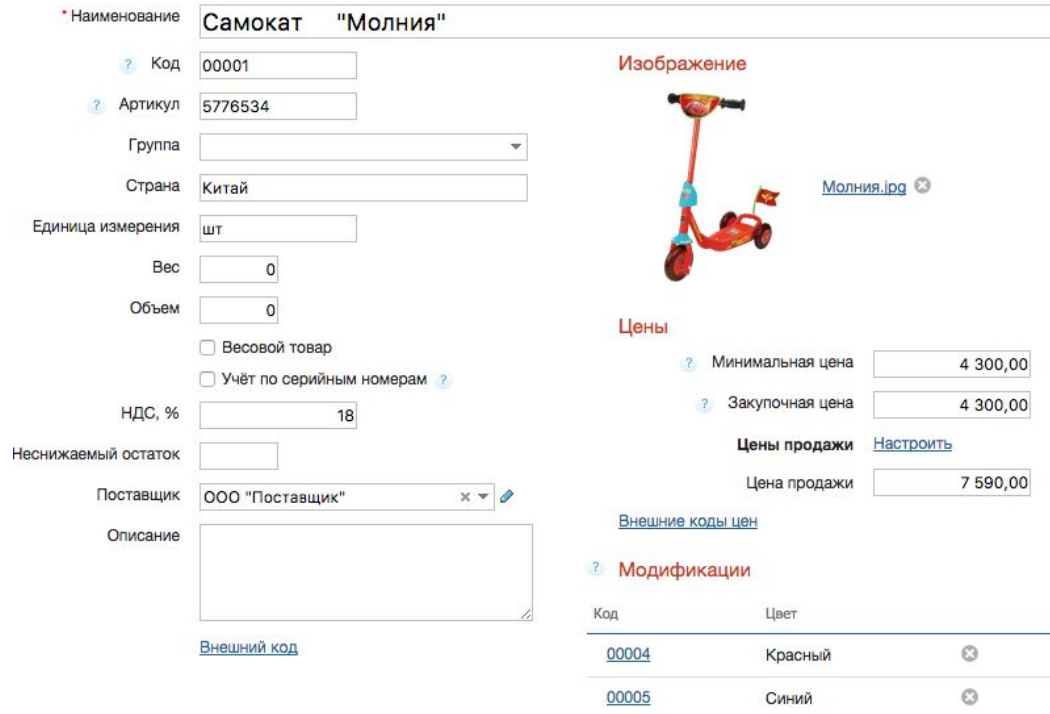

- Все изменения приезжают на все торговые точки
- Разные цены для разных магазинов
- Модификации товаров

#### Номенклатура, цены и НДС в чеке

Подытог Скидка: Покупатель Raccиp Итого:

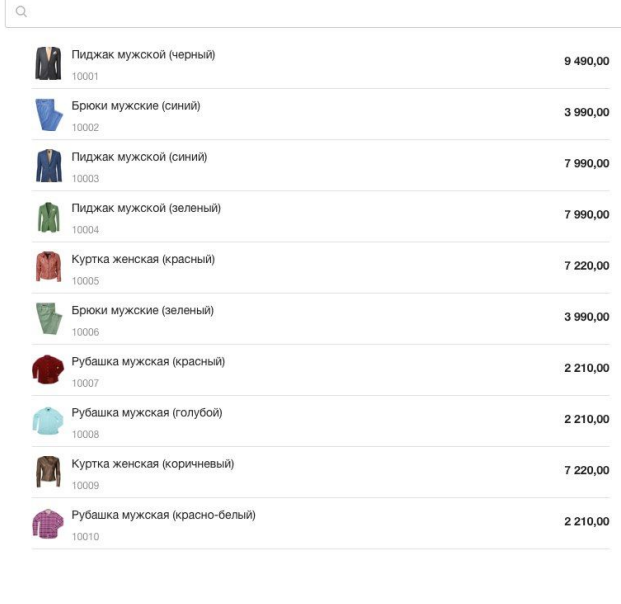

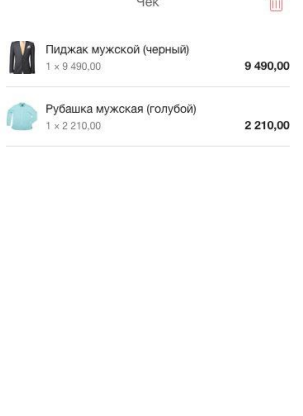

11 700,00

11 000.00

- Добавление товара по названию, коду или штрихкоду
- Расчет скидок: автоматические или ручные
- Кассир не может ошибиться

#### **МойСклад**

 $\equiv$ 

#### Выдача и печать интернет-заказов

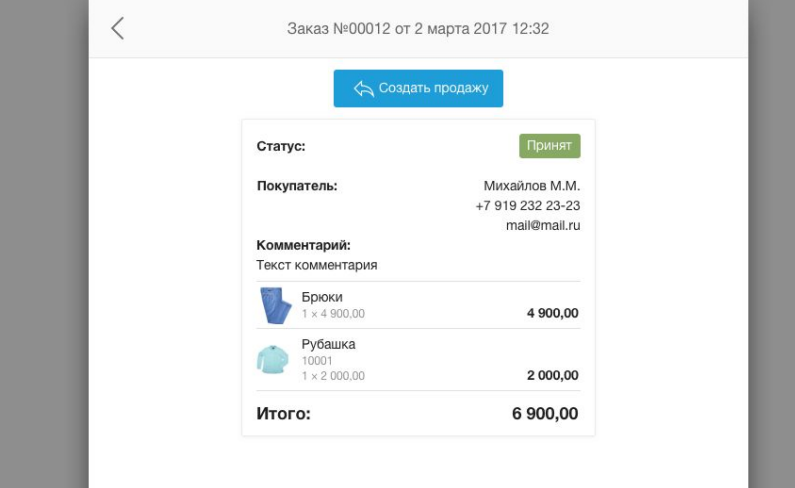

- Решение для ПВЗ
- Поиск по номеру заказа или покупателю
- Можно отредактировать заказ
- Сохранение скидки покупателя при изменении заказа

#### Отправка чеков онлайн

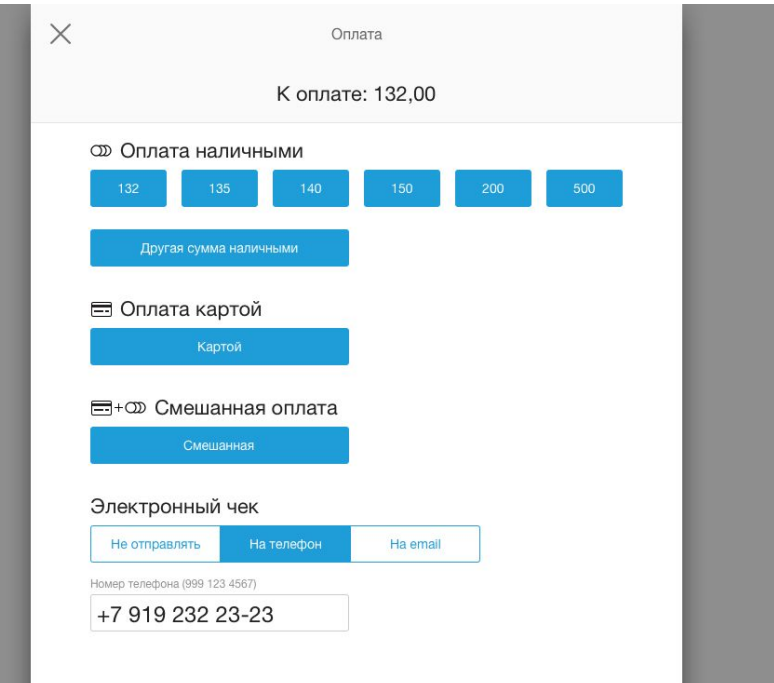

- Контакты (email и телефон) указываются в чеке
- Отправка через ОФД

#### Управление покупателями

- Быстрое заполнение контактных данных
- Моментальная выдача карты лояльности
- Сохранение контактных данных для отправки чека

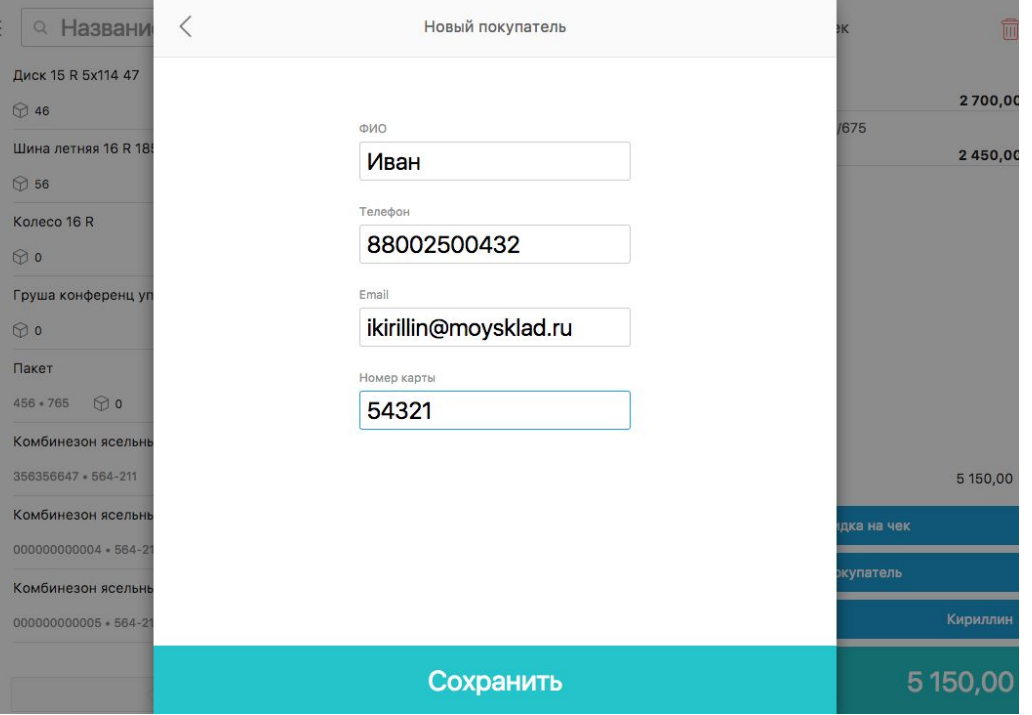

#### Онлайн-контроль точек продаж

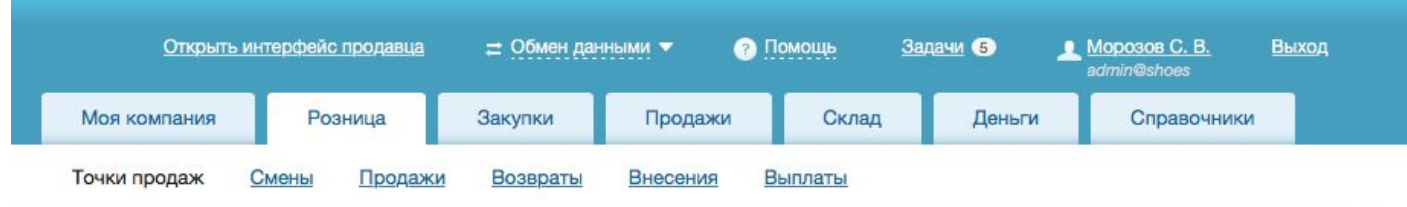

Точки продаж  $\overline{\mathcal{E}}$ • Создать точку

#### Продажи за неделю

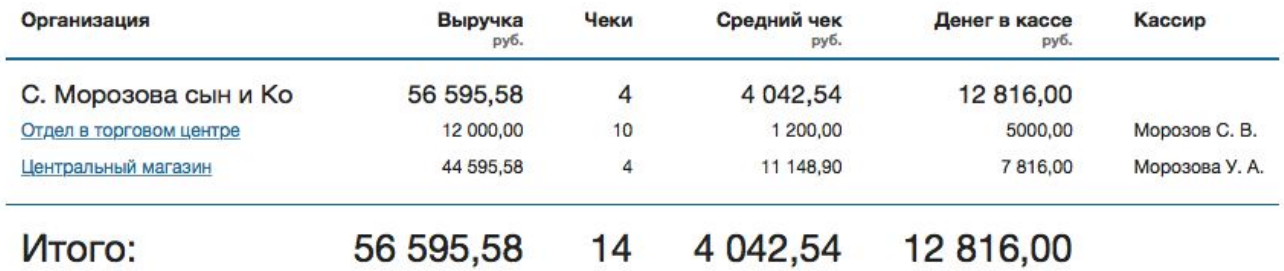

**МойСклад** 

\_\_\_\_\_\_\_\_

#### Всегда в курсе. Мобильные приложения

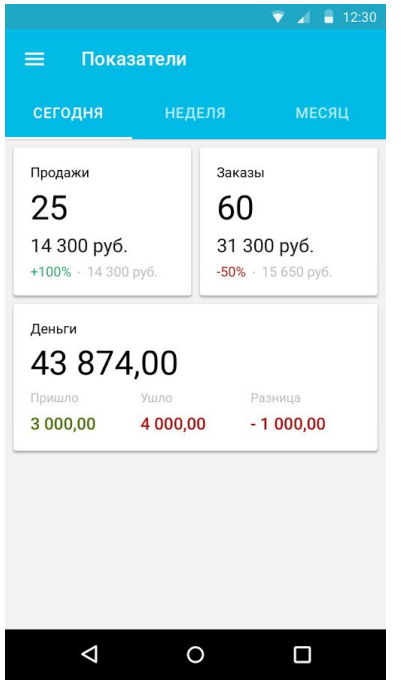

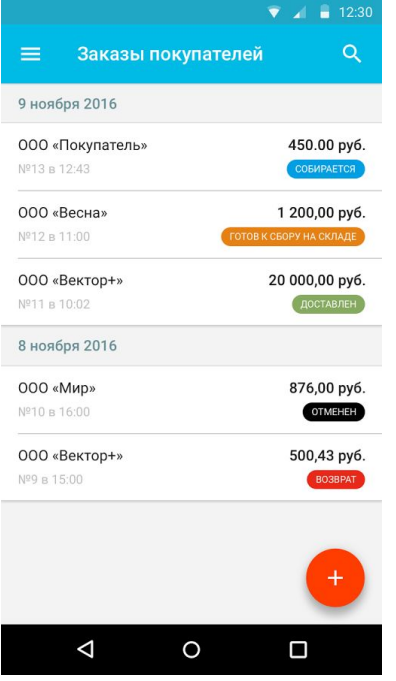

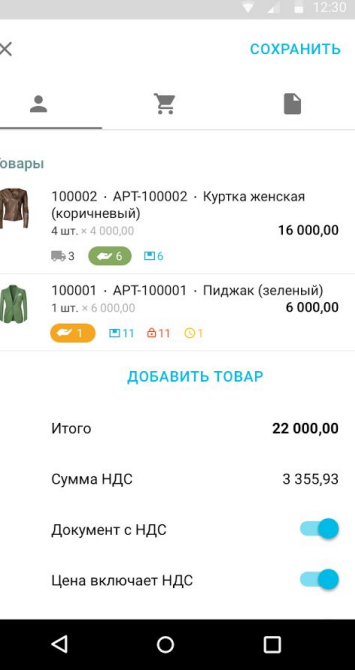

# Тарифы

Тариф «Базовый»

сотрудника включено + можно докупить еше

> 1000 P в месяц

> > Подключить

Бесплатно 14 дней

**МойСклад** 

#### Самый популярный

Тариф «Профессиональный»

сотрудников включено

+ можно докупить еще

2900 P в месяц

Подключить

включено + можно докупить

> 6900 P в месяц

Тариф «Корпоративный»

10

сотрудников

еще

Подключить

# сотрудник включен Ваш e-mail

Тариф «Бесплатный»

Подключить

Всегда бесплатно

#### Партнерская программа

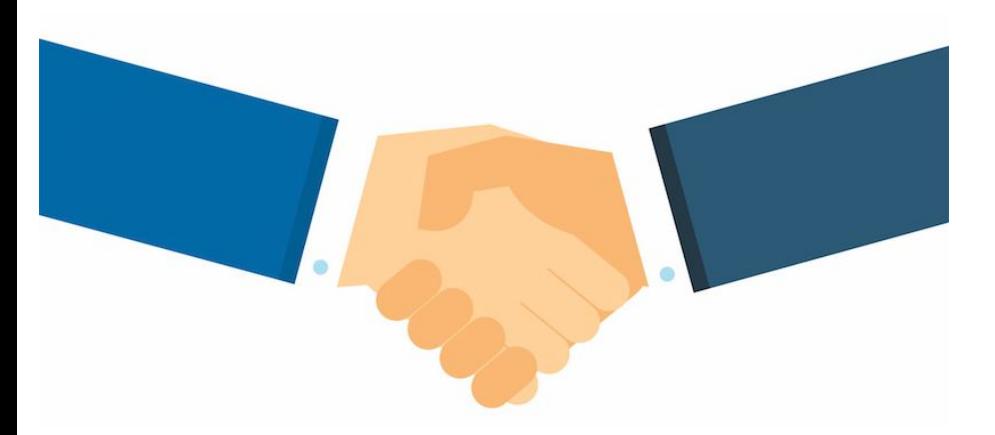

moysklad.ru/partnership/ partners@moysklad.ru

Специальные условия для компаний, занимающихся:

•веб-разработкой;

•интеграциями;

•консалтингом и автоматизацией бизнеса.

•бухгалтерским сопровождением;

Остались вопросы? Консультации по 54- ФЗ

> 8 (800) 250-04-32 (бесплатно и круглосуточно) sales@moysklad.ru

www.moysklad.ru

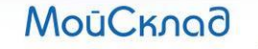